Утверждена

приказом департамента по образованию алминистрации Волгограда or 27.10.2017  $\mathcal{N}$  27.08

форма № 3

## $A$ <sub>K<sup>T</sup></sub>

о результатах проверки деятельности МОУ по обеспечению условий для предоставления платных образовательных услуг

 $\frac{1}{2}$  merely 2017

 $N_2$  2

 $\,$   $\,$ 

акт составлен по результатам проверки МОУ $\mathcal{Y}_c$  №  $\mathcal{W}$ Настоящий Красноармейского района Волгограда, проведенной в соответствии с приказом департамента по образованию администрации Волгограда от 17.10.14 № 10 ко проведении комплексной проверки деятельности Красноармейского территориального управления департамента по образованию администрации Волгограда по реализации полномочий учредителя в рамках предоставления гражданам общедоступного и бесплатного дошкольного, общего и дополнительного образования» комиссией в составе:

члены комиссии (проверяющие)-

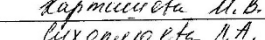

по обеспечению условий для предоставления платных образовательных услуг (далее -ПО-услуги).

Реквизиты проверяемого учреждения: адрес юридический/фактический

Руководитель (или уполномоченный им представитель) проверяемого учреждения Joncia Kuras Musulman

(ФИО полностью, должность)

1. В ходе проведения проверки установлено следующее:

1.1. Проверка соответствия законодательству РФ локальных актов МОУ,

регламентирующих реализацию ПО-услуг (положений, приказов, договоров) показала, 4TO Ullecomes

Obp. yenjaar & MOG ~ 509 Полотение об оксушите Rolle Wikier FOY, Forecneme a ropingue Аодожение об omycece пець рођаний - гредств<br>делет ти, Нойотение nougranum  $0121$ испецирования  $U$ *rpic durences* o nopiegenondam munically gong  $4\pi$ garo topnoi paromuneal MOS v 309 ppublished  $kyf$   $\omega$ no rejoinat cenes  $\mu$ tunes renewo put om <u>Science</u> te c ymsep mye nnamu 15 coonvie me mouse  $369$ Continuisy une nfeuchypin-, пересмани и объедина<br>ци зод, в дърступни u étaénduan, manarcu chajances toy lillee mus maker fort mu ull  $\iota$  $704$ consumer or me Equally  $h$ Jugare ympymyennus pacula njuno estuzio yeay 2" cuami  $q$ oxogo  $6$  $4<sup>1</sup>$  $hucycq_9e$  $n.2$  $90x'$ cg gacon-mu

1.2. Проверка соответствия условий реализации образовательного процесса санитарным to your genere copyance your her gues megocimus требованиям показала, что coombinembien e CantuH; medeur que denier wo toy  $\acute{\circ}$ workinantyem toppactus a pointy geneer, noweagened Jakel Ment mycma

1.3. Проверка состояния: внутришкольного контроля за ведением документации по ПОуслугам (журналы групповых занятий с детьми); аналитической деятельности и планирования работы (общешкольный план, протоколы совещаний, педсоветов, справки проверок); информационной работы с родителями (законными представителями) (протоколы родительских собраний) показала, что протоколы родительских соорании, показана, что<br>— k учремасши — проводитая — 1 чисана розванный контроне за<br><u>raréctulous — the section — проводительных правен</u><br>— поторине — espannamentum — пе за проводительных размера rno 6 apomotoxica x k mum. ompameno

1.4. Информация об оказываемых ПО-услугах;<br>4 детемви добе сдинений с «Лі Юргеский мистерский»,<br>- А В Р Пейка ( «Лир дететк), Реге ди чок)  $\ell$ a $\{\epsilon_1 q$ 20h tou my usur  $Mnii$ xygsmun

1.5. На основании проверки комиссия (проверяющий) пришла к следующим выводам:<br>Деятельность МОУ  $\frac{\mathcal{X}}{\ell}$  No  $\frac{\mathcal{J}\ell\mathcal{G}}{\ell}$  Красноармейского района г. Волгограда по инспектируемым вопросам

menecropyemым вопросам<br>"Хеле теле на верхного постоящего в не в протего на провесте в не по необходи лете у естояно для провесте в ран<br>" «вес полне не пространства и представление в качест вен<br>при де полни писаного дразке

1.6. Проверка рассмотрения исполнителем ПО-услуг претензий потребителей показала,<br>что прийне и писии посекостью удель в верхних динних gaunment yeny races

Акт составлен на 2 страницах в 2-х экземплярах. Полписи членов комиссии

Al. B. Kupmiccurete (проверяющего):  $A$   $H$ . lyxonumeta

Сактом ознакомлен, экземпляр акта на руки получен:<br>(да, нет) *SIOUL Ho. M. Journ* 

С выводами, содержащимися в акте, согласен (не согласен) corciaera

Объяснения (возражения) к акту о результатах проверки прилагается (не прилагается)<br> *п* <sup>2</sup> и резервала со сел Сед

Директор МОУ  $N_2$  309 (уполномоченный им представитель)

Красноармейского района г. Волгограда

(ФИО полностью, должность)

Tilfy (подпись)

 $\overline{2}$